# Programming using Python **f**(unctions)

**BY** 

MR. SUMEDRAO M. GAIKWAD

BCA DEPARTMENT

VIVE KAN AND COLLEGE (AUTONOMOUS)

**KOLHAPUR** 

#### Parts of a function

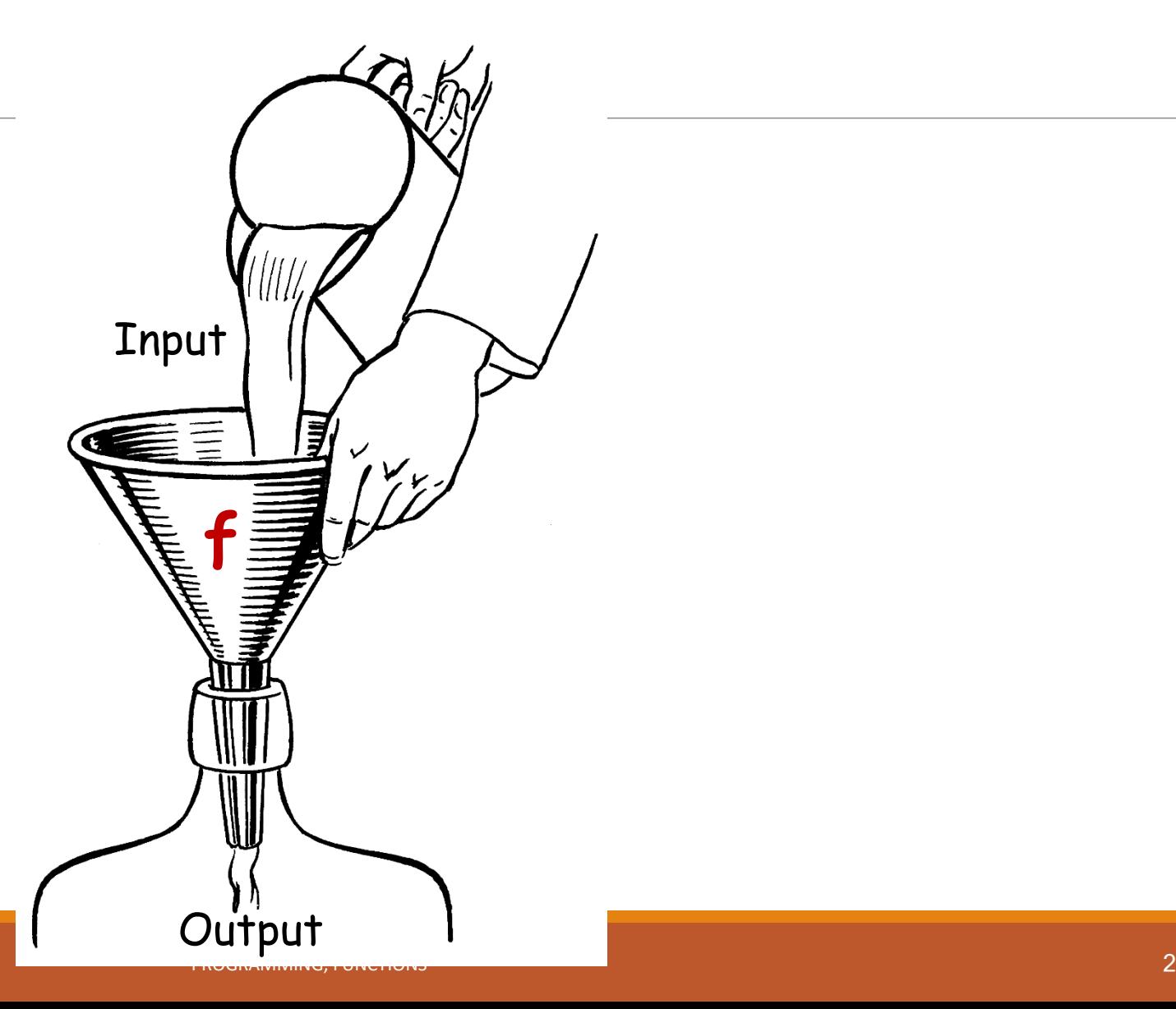

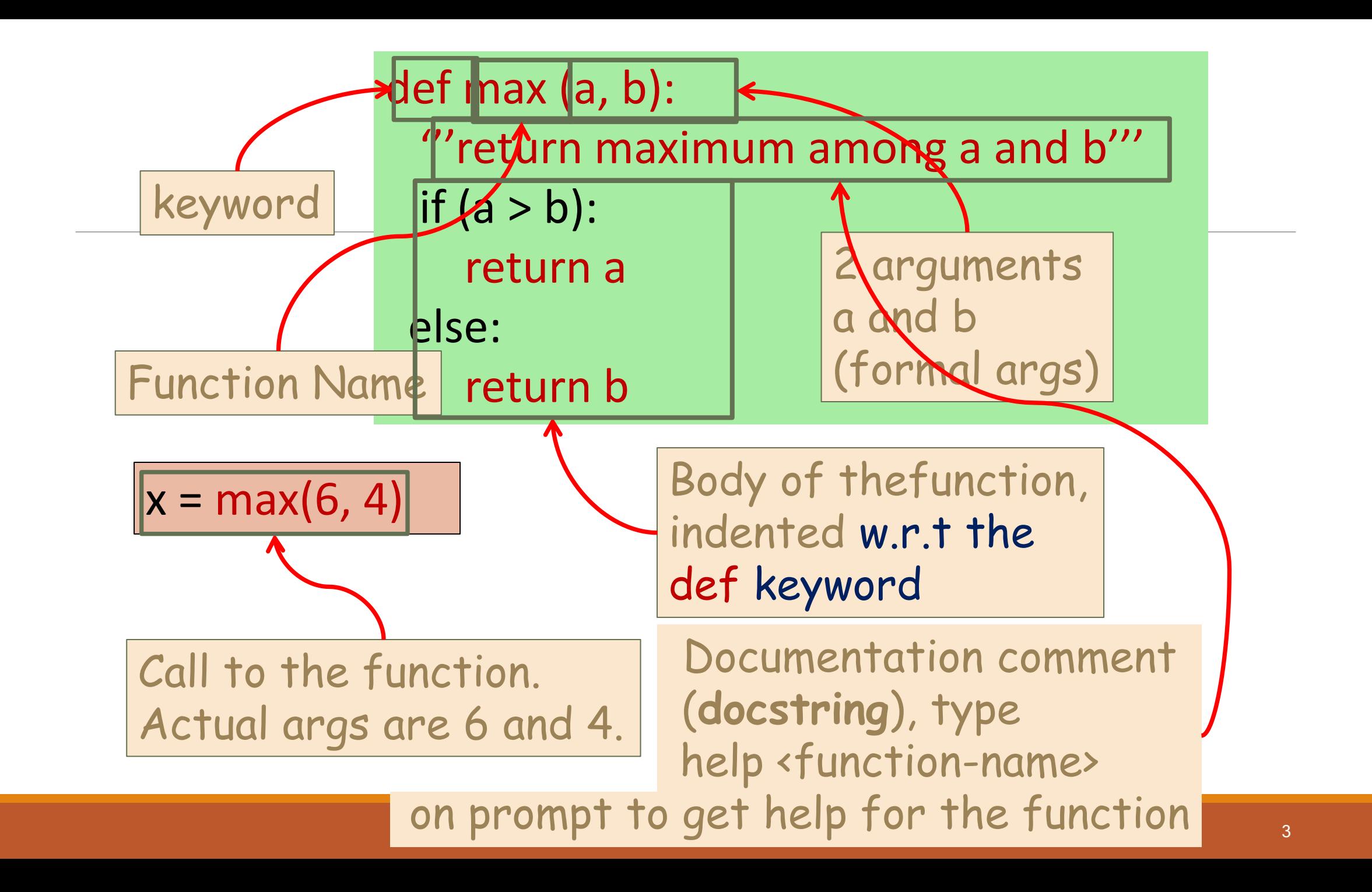

```
def max (a, b):
'''return maximum among a and b'''
if (a > b):
   return a
else:
   return b
```
**In[3] :** help(max) Help on function max in module main : max(a, b) return maximum among a and b

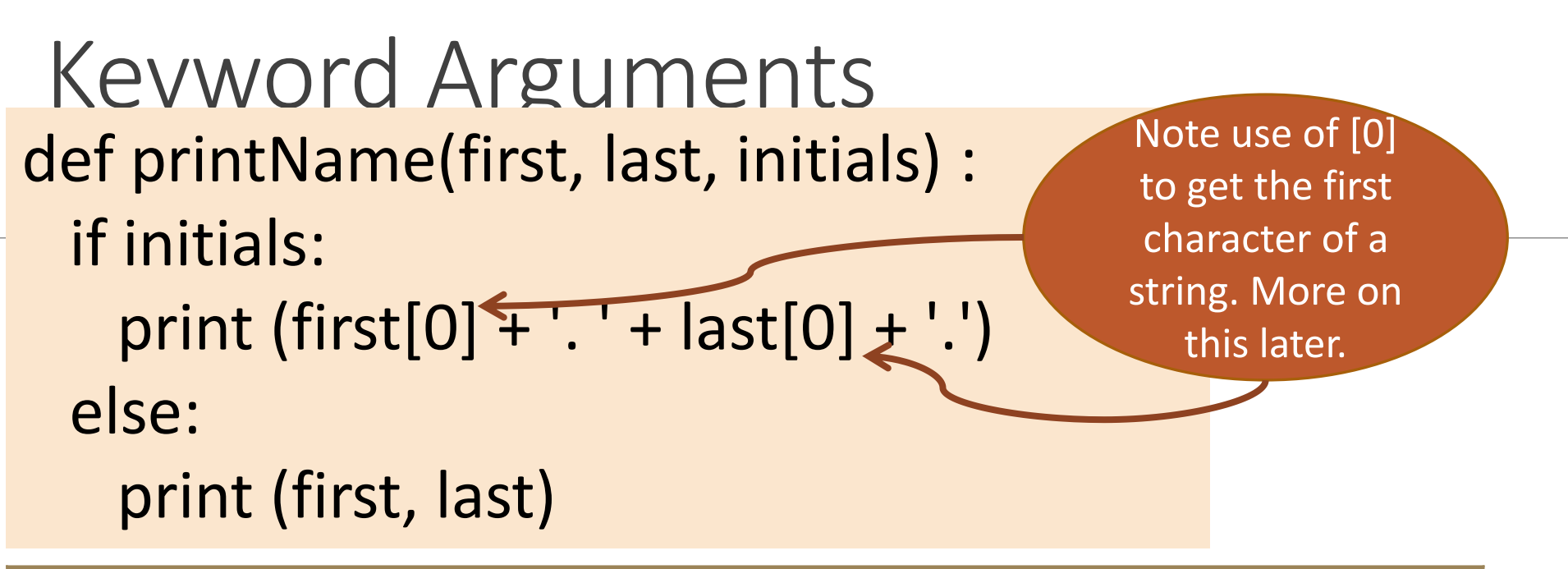

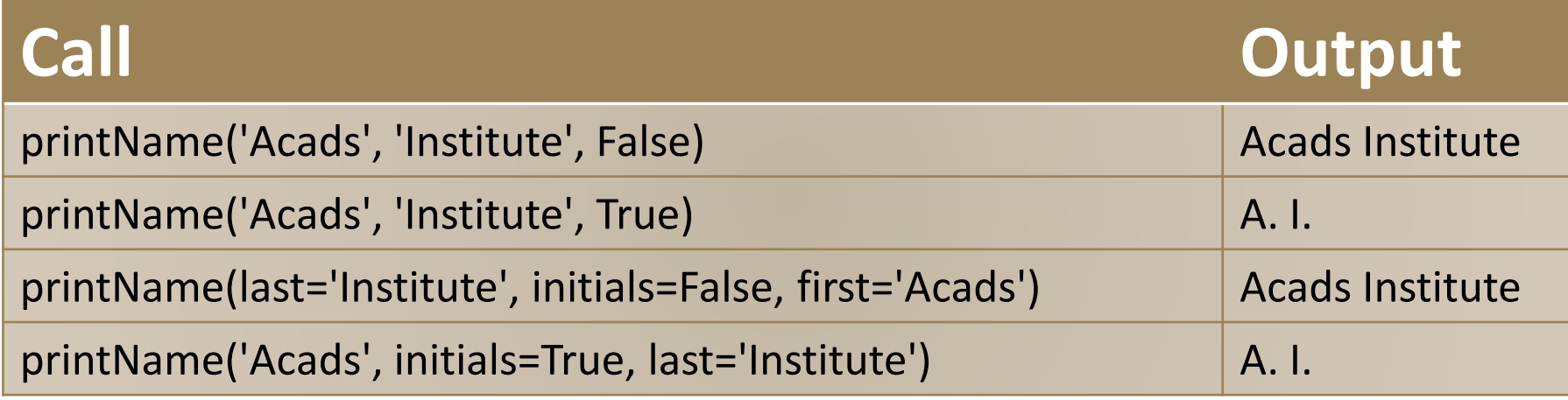

### Keyword Arguments

Parameter passing where formal is bound to actual using formal's name

Can mix keyword and non-keyword arguments

- All non-keyword arguments precede keyword arguments in the call
- Non-keyword arguments are matched by position (order is important)
- Order of keyword arguments is not important

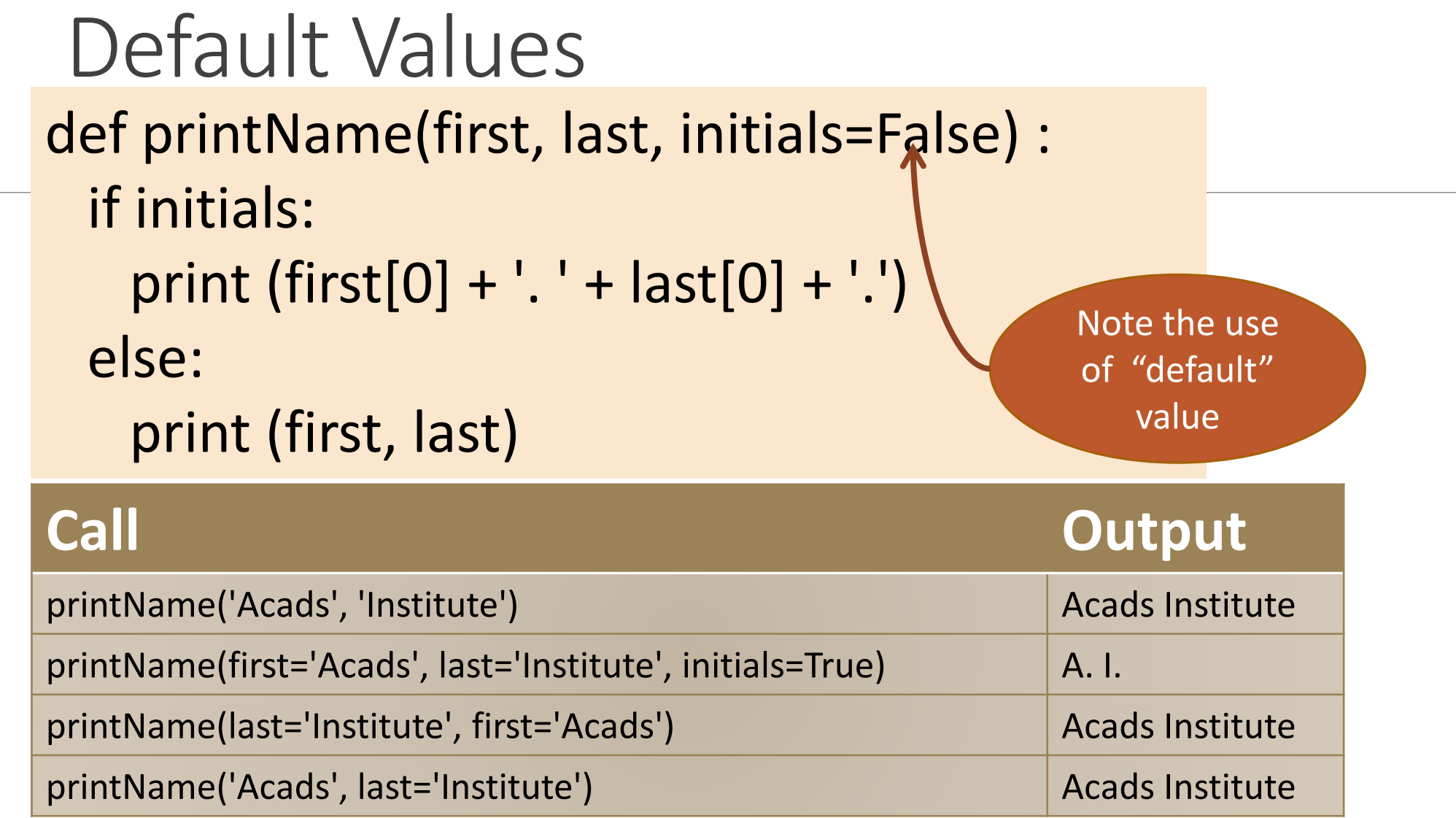

## Default Values

Allows user to call a function with fewer arguments

Useful when some argument has a fixed value for most of the calls

All arguments with default values must be at the end of argument list

◦ non-default argument can not follow default argument

## Globals

Globals allow functions to communicate with each other indirectly

◦ Without parameter passing/return value

Convenient when two seemingly "far-apart" functions want to share data

◦ No *direct* caller/callee relation

If a function has to update a global, it must re-declare the global variable with global keyword.

#### Globals

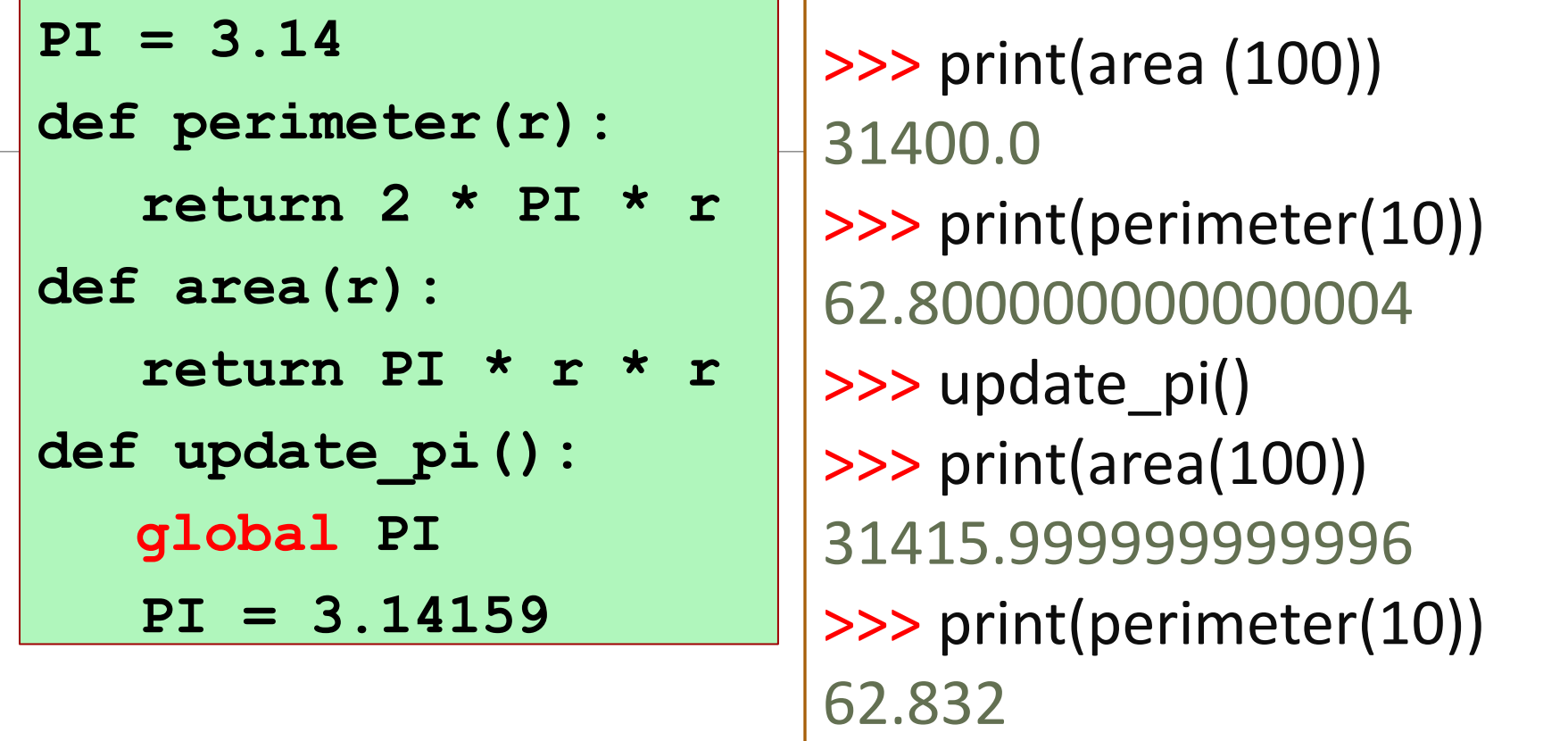

PROGRAMMING, FUNCTIONS 10, 1999, THE RESEARCH CHARGES 10, 1999, THE RESEARCH CHARGES 10, 1999, THE RESEARCH CH defines PI to be of float type with value 3.14. PI can be used across functions. Any change to PI in update\_pi will be visible to all due to the use of global.